# **Auto Multiple Choice - Feature # 13: improving Open Office export**

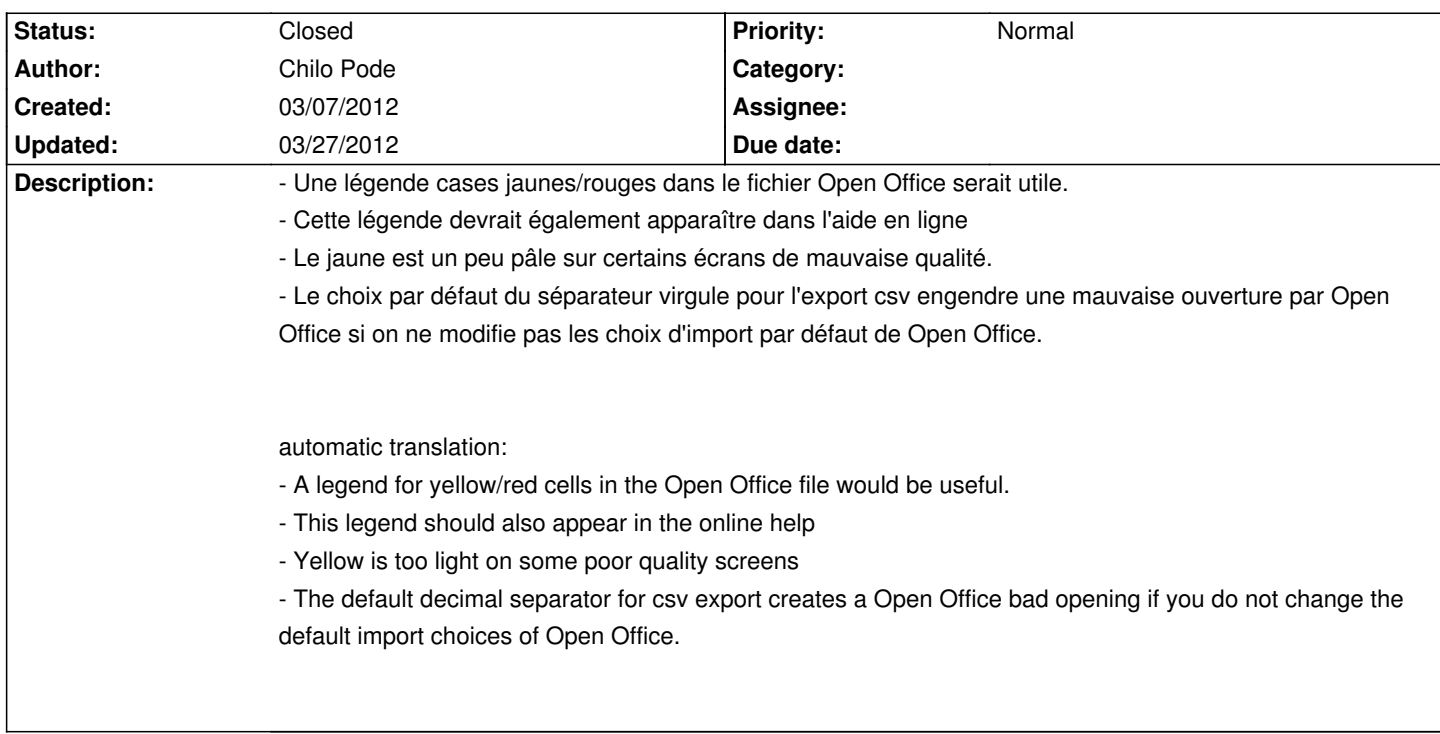

## **History**

# **03/09/2012 12:02 pm - Alexis Bienvenüe**

*- Target version set to 1.1.0*

#### **03/13/2012 03:33 pm - Alexis Bienvenüe**

*- % Done changed from 0 to 100*

*- Status changed from New to Resolved*

Applied in changeset r905.

## **03/27/2012 10:27 pm - Alexis Bienvenüe**

*- Status changed from Resolved to Closed*